# **Intro til AVR**

*Mads Pedersen, OZ6HR mads@oz6hr.dk*

# **Projektidé**

Brug en AVR-microcontroller Mål temperatur vha. temperatursensor **Vis på display** Send til computer og vis temperatur

### **Plan**

**• 27/10-2005: Introduktion** • 10/11-2005: Få alle boards op at køre <sup>z</sup>08/12-2005: Temperatur + display + seriel

### **Agenda for introduktionen**

- **Hyad er en microcontroller?**
- **Info om vores AVR-microcontroller**
- **Info om LCD-display**
- **Info om temperatursensor (og I<sup>2</sup>C-bussen)**
- **Programmering af microcontrollere**
- **C**Introduktion til BASCOM

### **Hvad er en microcontroller?**

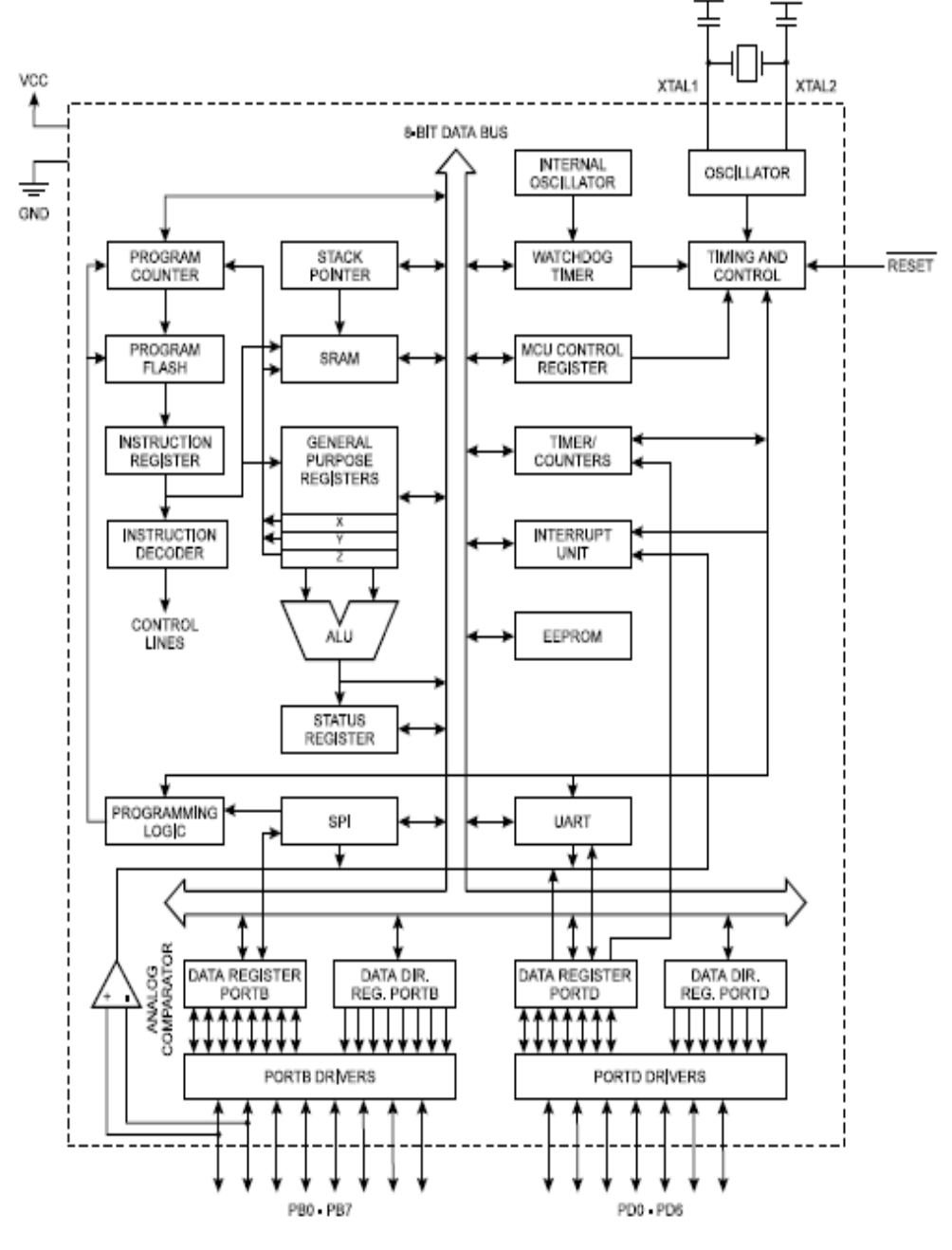

**• "En computer i en chip":** 

- {*CPU*
- {*ROM*
- {*RAM*
- {*Bi-directional ports*
- {*Interrupts*
- {*Internal clock*
- O+ Mange andre funktioner

#### **Hvor bliver microcontrollere brugt?**

- DVD, TV, VCR
- XBOX, Play Station
- PDA'er
- **Mobiltelefoner**
- $\bullet$ Biler
- **Portåbner til garagen**
- **Husholdningsapparater**
- $\bullet$ Radioamatørformål: Frekvenstæller, LCD, …
- **O... og til alle mulige andre formål!**

# **Hvad skal vi bruge?**

- **Evaluation board** O Med en AVR AT90S2313 O Inspireret af http://www.rowalt.de/mc/
- **9V strømforsyning**
- $\bullet$ "Programmer"-kabel
- **Serielt kabel**
- 
- LCD-display (HD4478-baseret)
- **Temperatursensor (LM75) samt print**
- $\bullet$ Udviklings-/programmeringsmiljø (BASCOM)

# **Info om AVR**

#### • AT90S2313-10 (Atmel Corporation)

- **○8 bit, 2K flash**
- **8- og 16-bit timer**
- Analog-digital converter (ADC)
- **O**Watchdog
- OSPI/UART

{20 pins, hvoraf 15 er programmerbare I/O

{0-10 MHz

- $\bullet$  http://www.avrfreaks.net/index.php?module=FreaksDevices&func=di splayDev&objectid=9
- $\bullet$  http://www.atmel.com/dyn/products/product\_card.asp?family\_id=607 &family\_name=AVR+8%2DBit+RISC+&part\_id=1993

PDIP/SOIC RESET IT 20 III VCC  $(RXD)$  PDO  $\Box$  2 19  $\Box$  PB7 (SCK)  $(TXD)$  PD1  $\Box$  3 18  $\Box$  PB6 (MISO)  $17$   $\Box$  PB5 (MOSI) XTAL2 EI 4  $16$   $\Box$  PB4  $XTAL1 \Box 5$ (INTO) PD2  $\Box$  6 15  $\Box$  PB3 (OC1)  $(INT1)$  PD3  $\Box$  7  $14$   $\Box$  PB2  $(T0)$  PD4  $\Box$  8  $13$   $\Box$  PB1 (AJN1)  $(T1)$  PD5  $\Box$  9  $12$   $\Box$  PB0 (AINO) 11  $\Box$  PD6 (ICP) GND  $\Box$  10

# **Baggrundsinfo**

# **ODisplay • Temperaturmåler (I<sup>2</sup>C)**

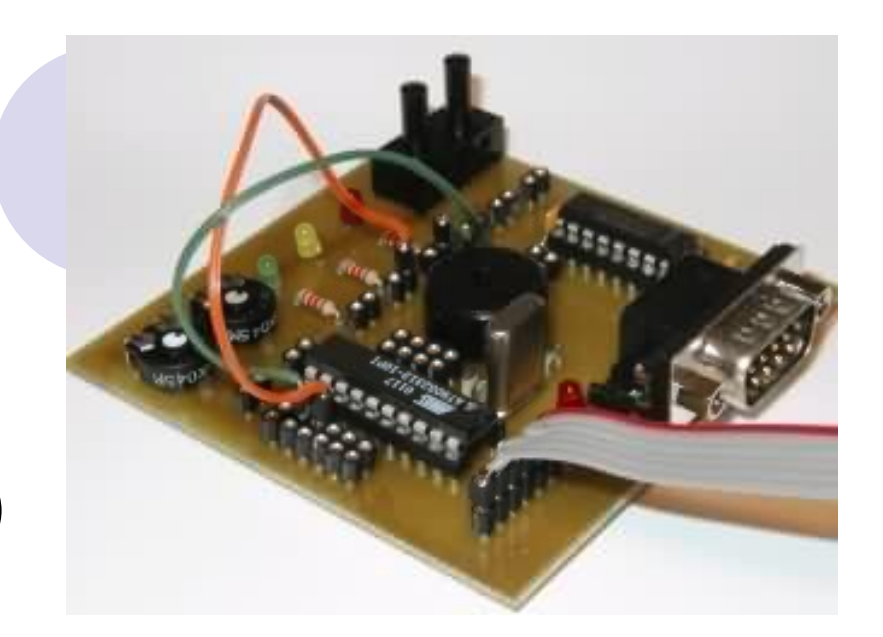

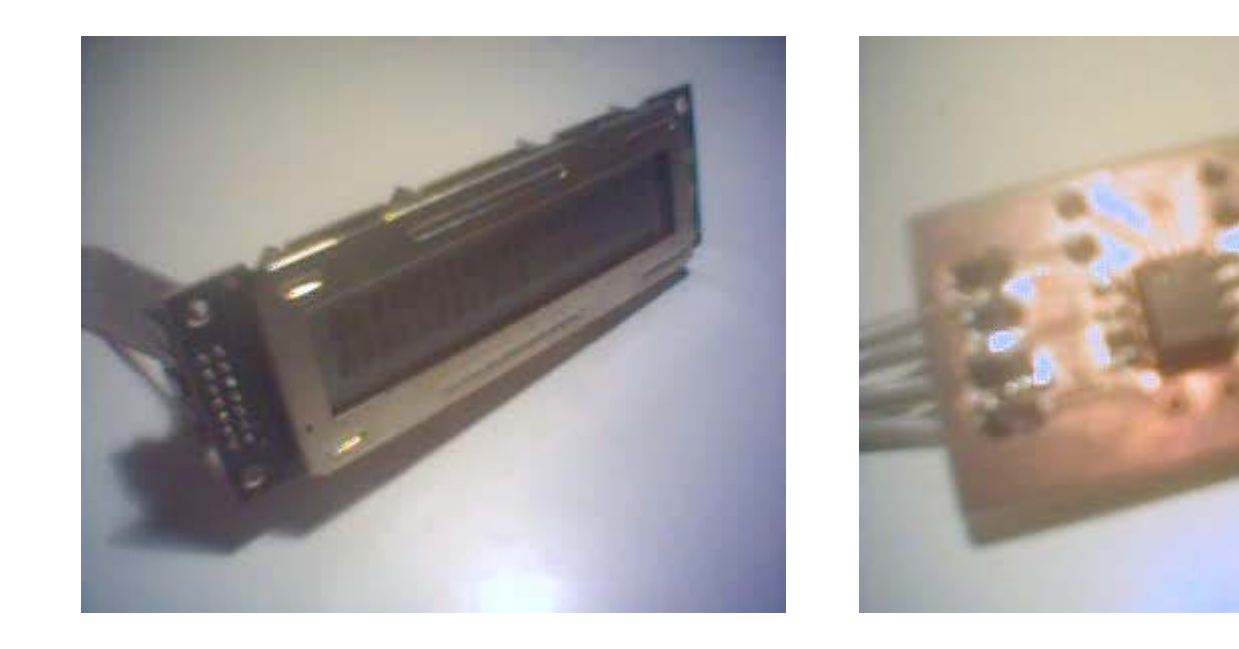

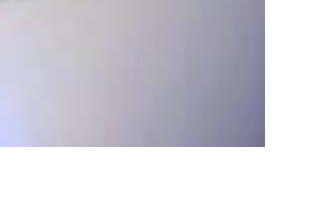

# **LCD: Info**

- Chip: HD4478
- Standard-chip udviklet af Hitachi
- Bruges i mange displays, i mange størrelser, f.eks. 1x8, 2x16, 4x20
- **Drivere implementeret i mange** programmeringssprog (f.eks. BASCOM)

# **LCD: Benforbindelser**

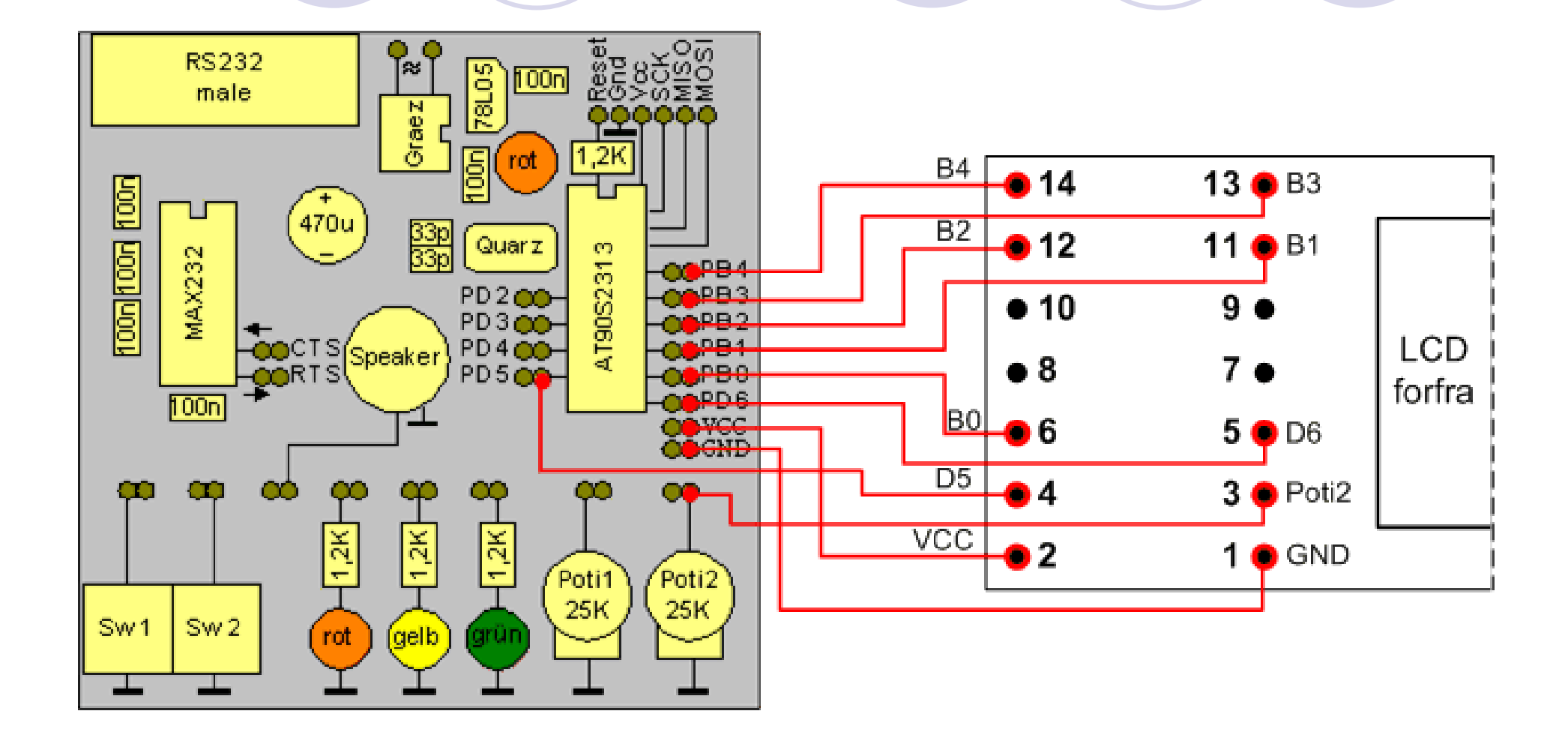

### **Temperatursensor: Info**

#### $\bullet$ Inspiration:

{http://www.avrprojects.net/tcn75\_thermo.htm

#### $\bullet$ LM75

{Udviklet af National Semiconductor

{Info: http://www.national.com/pf/LM/LM75.html

- $\bullet$  Specifikationer:
	- $\circ$  -55 °C  $\rightarrow$  125 °C
	- O <sup>2</sup>C-bussen
	- O Overtemperature Shutdown (O.S.)
		- $\bullet$  Kan bruges til f.eks. at alarmere, når temperaturen overstiger en valgt grænse

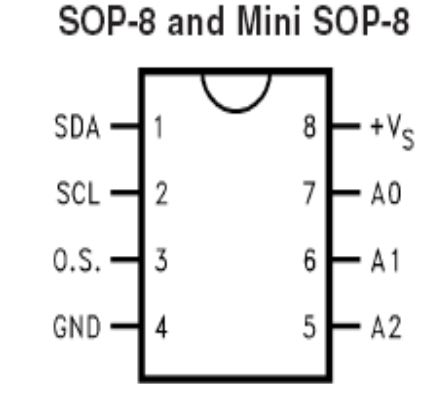

#### **Temperatursensor: Benforbindelser**

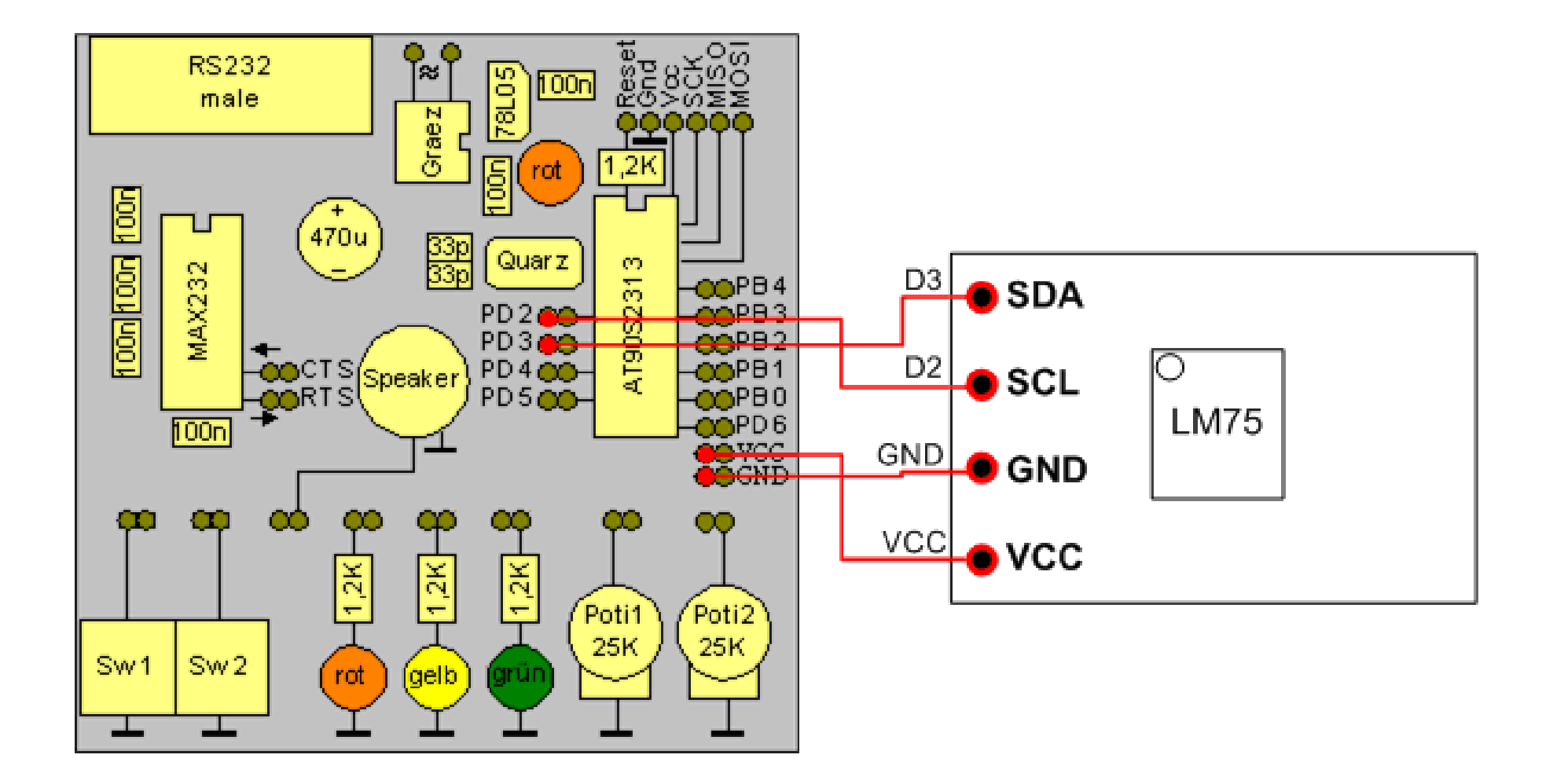

### **I2C-bussen: Introduktion**

#### $\bullet$ **I²C**

{Forkortelse for *Inter-Integrated Circuit*, udtales *"eye-squared-see"*

**• Udviklet i starten af 1980'erne af Philips** {Formål

**• Nem kommunikation mellem CPU og udstyr i et TV** 

 $\bullet$ I dag: De-facto standard i industrien

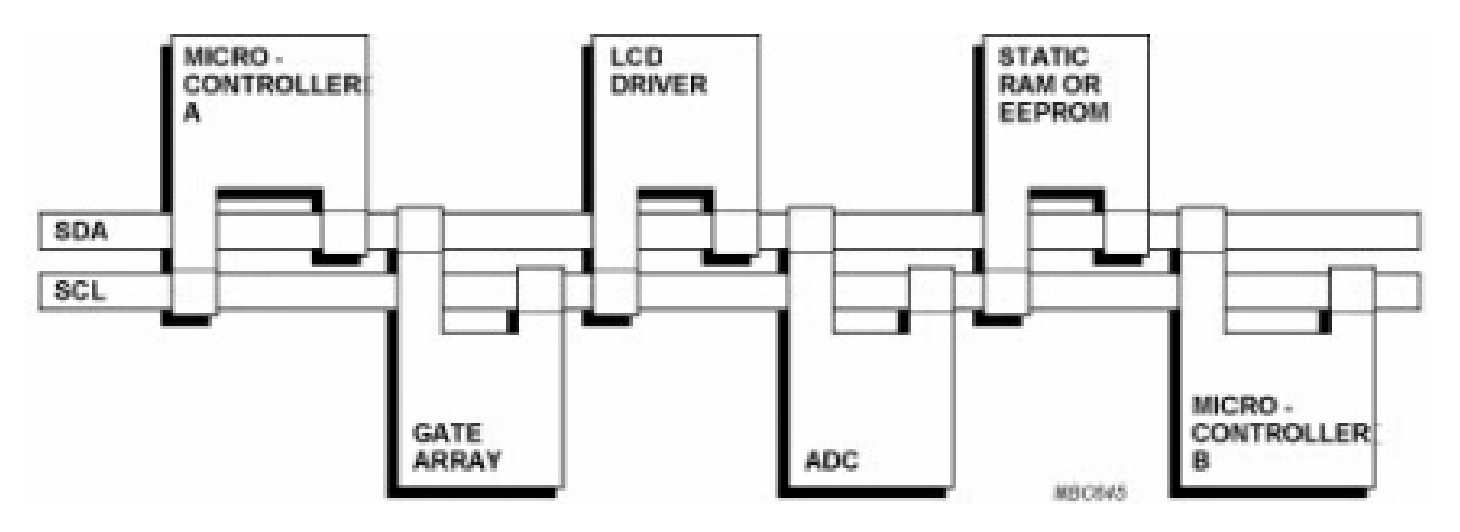

# **I2C-bussen: Detaljer**

- $\bullet$  **Two-wire** seriel bus
	- **O Serial Clock Line (SCL)**
	- **O Serial Data Line (SDL)**
- $\bullet$  Bussen kontrolleres af en *Bus Master*
	- **O Fortæller slaver, hvornår de kan tilgå bussen**
- z Hver slave har en **unik 7- eller 10-bit adresse**
- **Kommunikation mellem master og slave:** 
	- { Når masteren vil tilgå en slave, sender den adressen på slaven samt enten en *read*- eller *write*-bit.
	- { Den valgte slave sender *Ack* og masteren kan enten læse fra eller skrive til slaven.

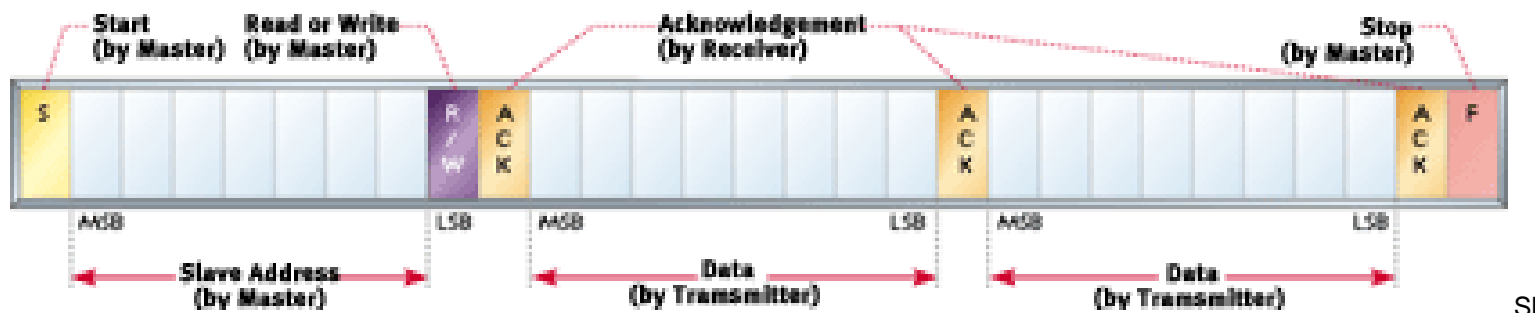

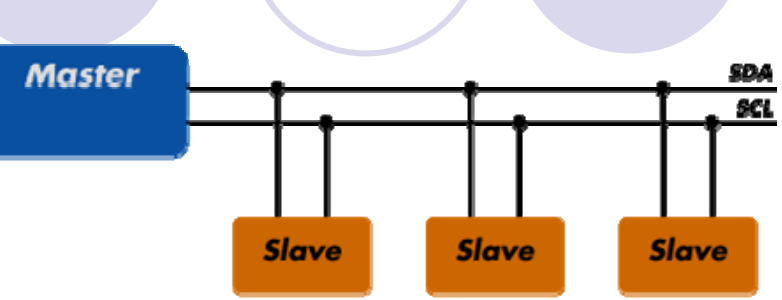

### **I2C-bussen: Adressering**

**OLM75 har en 7-bit slave-adresse** 

- **De 4 første bits er hardcoded/forudvalgt** i LM75 og er "1001"
- De 3 sidste bits tildeles vha. pins A2–A0 {Enten lav (0: GND) eller høj (1: VCC)
- Slave-adressen er derfor:

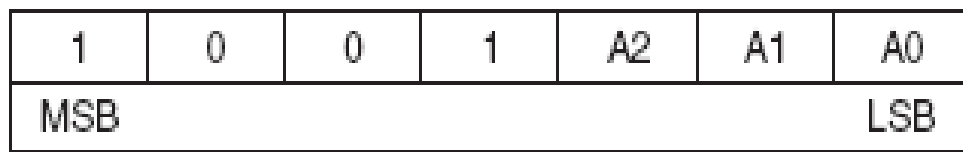

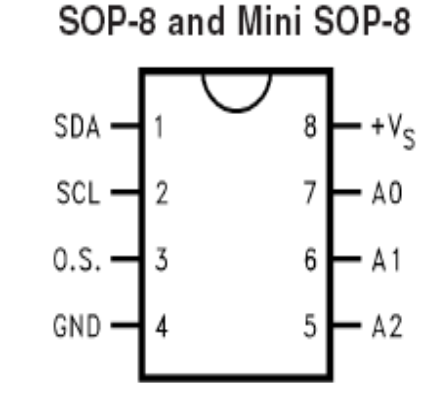

# **I2C-bussen: Adressering (fortsat)**

- $\bullet$  7-bit adressering giver 2<sup>7</sup>=128 enheder på hver bus.
- Dog kun muligt at have 112 på én bus (16 af de 128 adresser er reserverede)
- $\bullet$  De 3 bits giver mulighed for  $2^3=8$  enheder af samme type (f.eks. 8 LM75) på samme bus

# **I2C-bussen: Timing**

#### **Eksempel hvor der læses en tempereratur** (2 bytes)

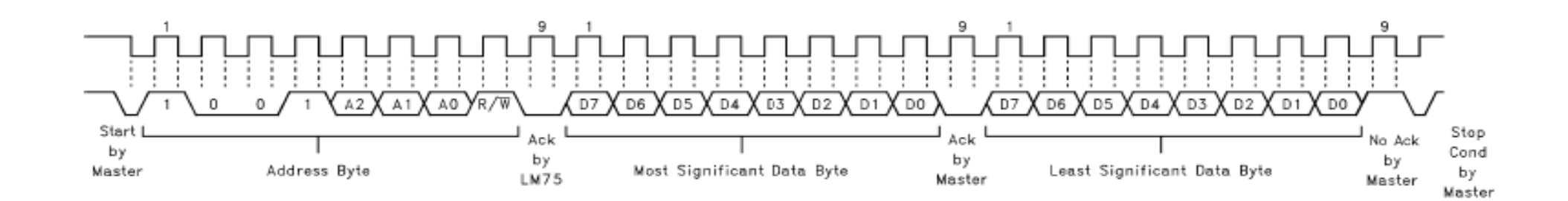

# **I2C-bussen: Alternativer**

**• Andre bus-teknologier** 

O One-Wire

● http://www.maxim-ic.com/1-Wire.cfm

 ${C}$  $C$  $AN$ 

 $\bullet$  http://www.semiconductors.bosch.de/de/20/can/index.asp

**• Analog temperatursensor** 

{F.eks. LM35: http://www.national.com/pf/LM/LM35.html

• Andre I<sup>2</sup>C-enheder:

ODS1621: Også temperatursensor til I<sup>2</sup>C-bussen

• http://www.maxim-ic.com/quick\_view2.cfm/qv\_pk/2737

{PCF8591: 8-bit A/D and D/A converter

 $\bullet$  http://www.semiconductors.philips.com/pip/PCF8591P.html

# **I2C-bussen: Links**

- $\bullet$ http://en.wikipedia.org/wiki/I2C
- $\bullet$  http://www.semiconductors.philips.com/markets/ mms/protocols/i2c/facts/index.html
- $\bullet$ http://embedded.com/story/OEG20010718S0073
- $\bullet$ http://www.esacademy.com/faq/i2c/
- $\bullet$ http://www.totalphase.com/support/i2c/

# **Programmering af μ C**

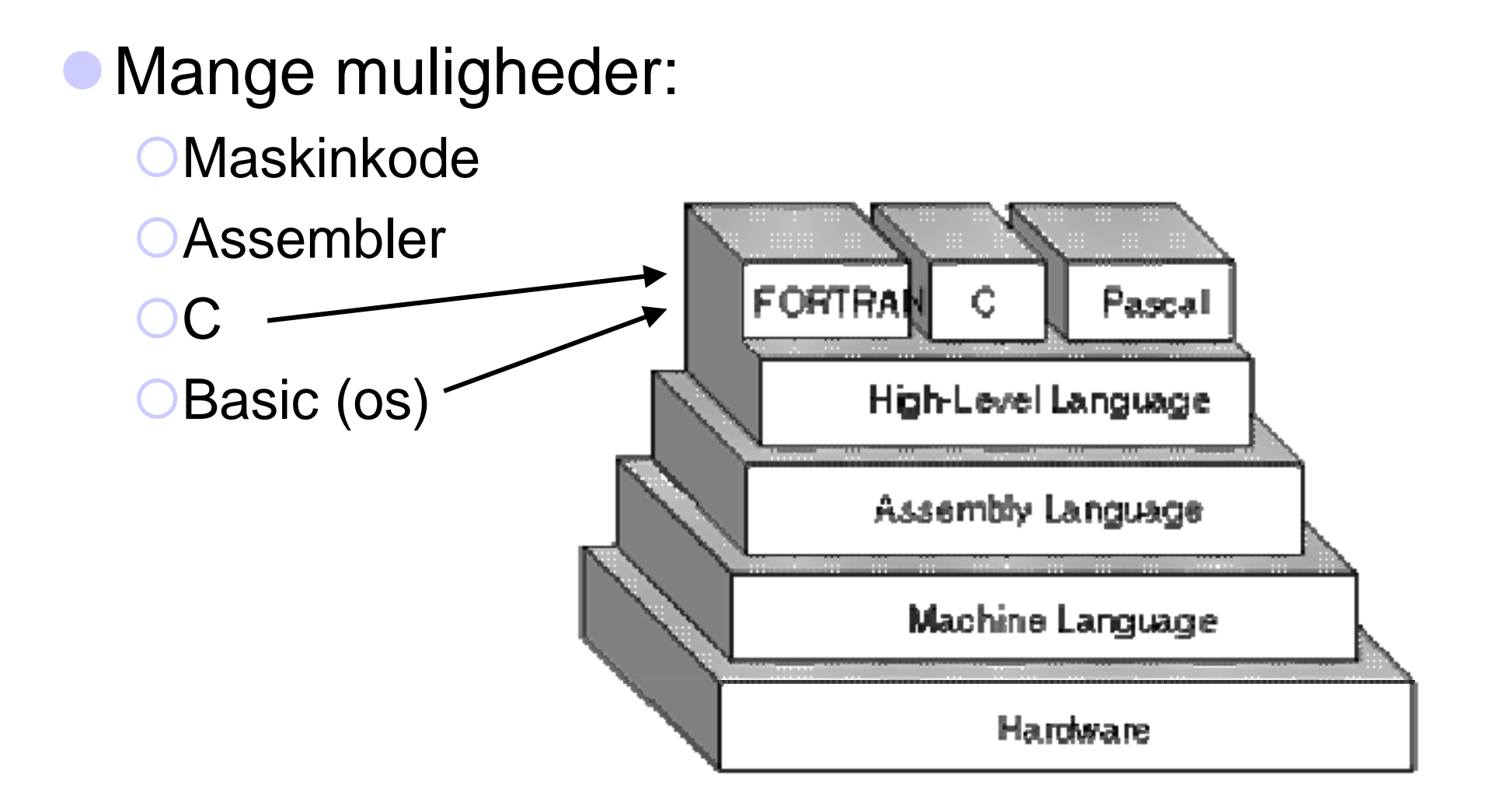

### **Programmering af μC: Maskinkode**

#### $\bullet$ Computerens/microcontrollerens *native* sprog

8260: 6D 81 00 80 00 80 00 00 00 00 00 0A 00 DF 38 32 m.............82 8270: 35 36 21 81 30 00 14 00 E7 00 1E 00 21 30 31 32 56!.0.......!0128280: 33 34 35 36 37 00 4D 00 D2 8B A0 00 0B 02 A0 00 34567.M.........8290: 1F 08 B8 82 D2 8B 97 A4 27 27 OC 86 D2 8B A0 00 ........''...... 82A0: 37 08 14 00 DF 09 BA 82 A0 00 F7 09 0C 00 84 0A 7............... 82B0: 13 90 56 7E 98 7E 0F 81 80 00 C0 0C C0 0C C0 0C ..V............. 82C0: C0 0C A0 00 26 10 80 94 17 A0 41 41 13 87 C0 E5 ....&.....AA....82D0: 37 37 80 65 87 00 C1 15 80 40 C1 65 80 47 A0 00 77.e.....@.e.G..82E0: C2 15 80 40 C2 65 7D 42 A0 00 C3 17 52 82 C5 10 ...@.e}B....R... 82F0: C1 E0 B0 7E C0 E5 30 30 80 65 87 00 28 23 21 44 ......00.e..(#!D 8300: 46 2C 31 35 2C 34 31 2C 30 30 2C 36 34 2C 38 32 F,15,41,00,64,82 8310: 2C 33 37 2C 30 39 00 32 23 21 31 30 2C 30 30 2C ,37,09.2#!10,00, 8320: 34 38 2C 34 35 2C 34 43 2C 34 43 2C 34 46 2C 32 48,45,4C,4C,4F,2 8330: 30 00 3C 23 21 35 37 2C 34 46 2C 35 32 2C 34 43 0.<#!57,4F,52,4C 8340: 2C 34 34 2C 32 31 2C 32 30 2C 30 30 00 46 23 21 ,44,21,20,00.F#! 8350: 46 36 2C 30 31 2C 44 46 2C 30 39 2C 34 38 2C 31 F6,01,DF,09,48,1 8360: 32 2C 38 34 2C 30 30 00 0F 27 E4 00 00 00 00 00 2,84,00..'......

### **Programmering af μC: Assembler**

#### **• Det laveste niveau, man normalt programmerer på i dag**

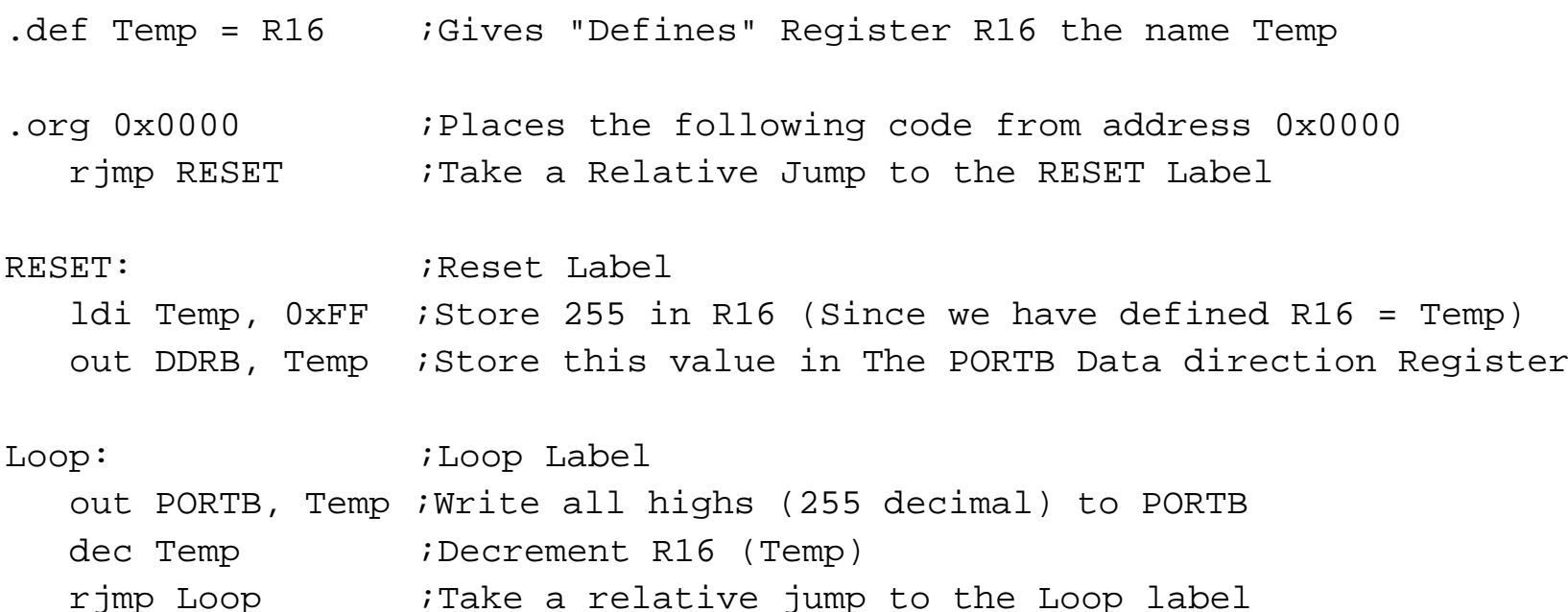

# **Programmering af μC: C**

 $\bullet$ Mest udbredt til programmering af microcontrollere i dag

```
void main()
\{printf("Start\n\r");
     LM75 init();
     printf("Reading Temperature\n\r");
     while (1)
      \{result = LM75 read temperature();
         printf("Temperature = \delta \ln \rightharpoonup r, result);
          delay_ms(1000);
      }
}
```
# **Programmering af μC: Basic**

#### $\bullet$ Det sprog vi vil anvende

```
$regfile ="2313def.dat"
$crystal = 3686400Ddrd = &B0001000Portd = &B0000100DoIf Pind.2 = 0 Then
    Portd.4 = 0
   Portd.5 = 1ElsePortd.4 = 1
   Portd.5 = 0End IfLoop
End
```
# **Værktøjer til projektet**

#### $\bullet$ BASCOM

- {Til at programmere med (programmeringsmiljø)
- ◯ Version 1.11.7.9:
	- **http://www.quasarelectronics.com/bascom\_software.htm**
- ◯ Version 1.11.7.4:
	- http://www.grifo.it/SOFT/bas\_AVR.htm
- $\bullet$  TwinAVR
	- **Til at overføre det kompilerede program med**
	- {Ikke nødvendigt, når BASCOM anvendes
	- O http://www.rowalt.de/mc/avr/progd.htm

#### **• AVRTerm**

- $\bigcirc$  Se udprintninger til serielporten
- {Ikke nødvendigt, når BASCOM anvendes
- { http://www.rowalt.de/mc/avr/toolsd.htm

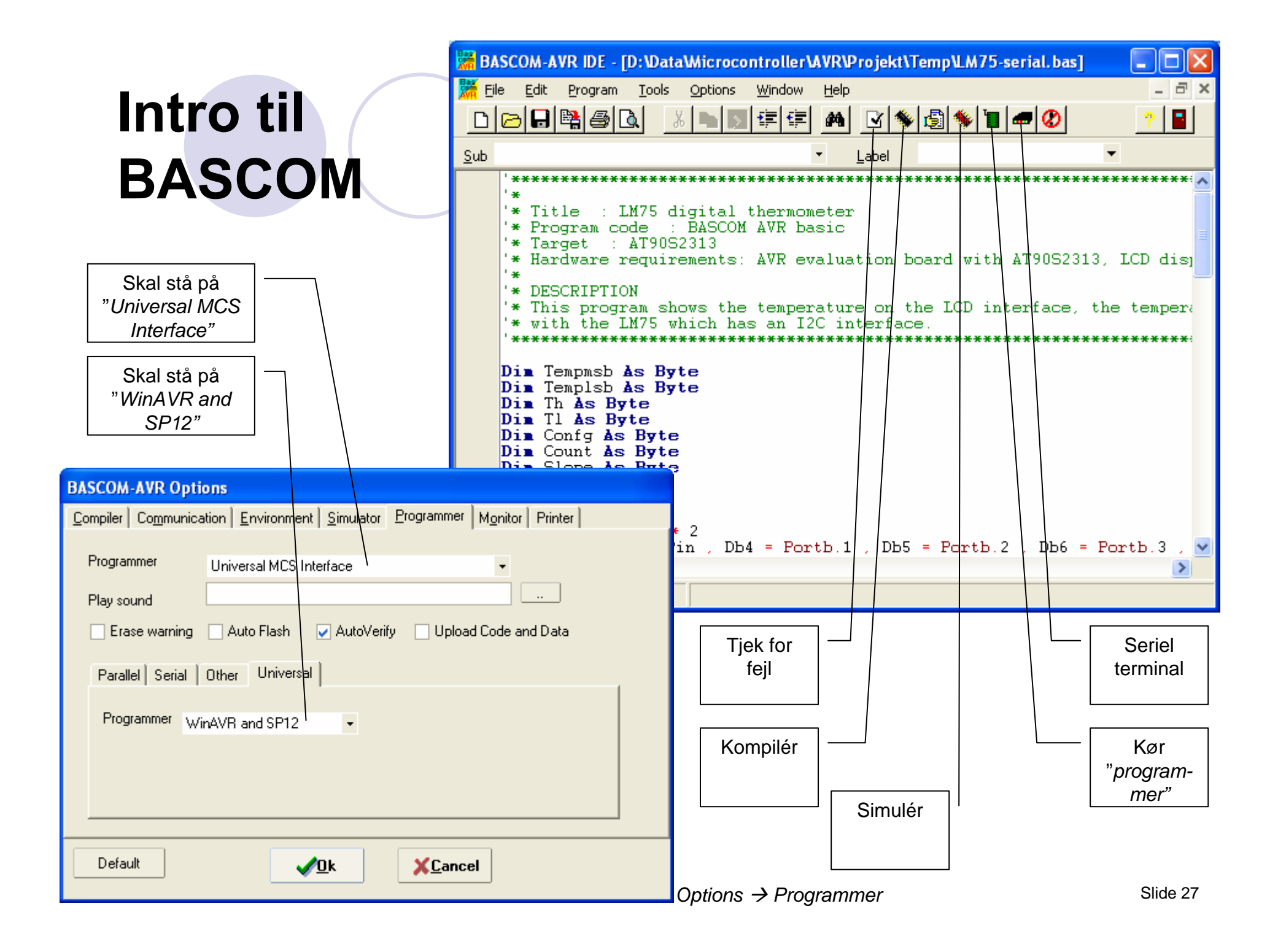

# **Til næste gang**

**Alle skal som minimum være færdige med** at lodde deres board.

Næste gang vil vi sikre, at alle boards er i orden og vi vil lave en simpel testopstilling.